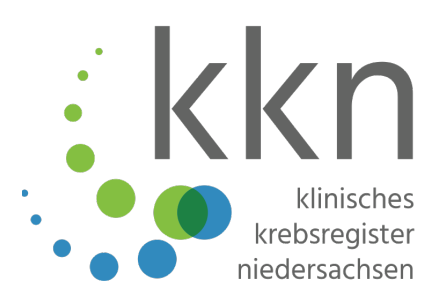

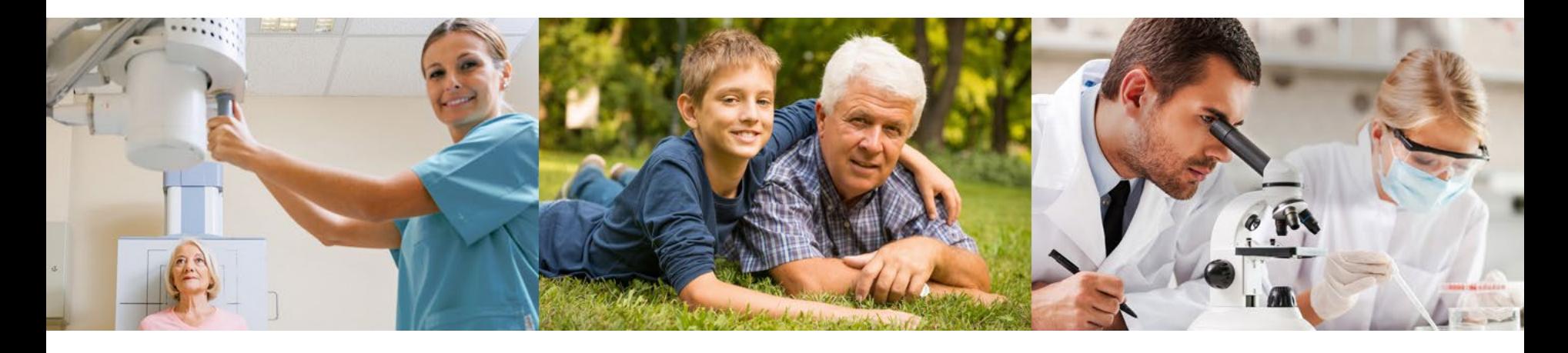

### **Erstellung von Rückmeldeberichten in R-Studio – Beispiel aus dem Klinischen Krebsregister Niedersachsen (KKN)**

Przybilla, K. , Steinmann, S. , Klora, M. , Brand, T. , Hartz, T.

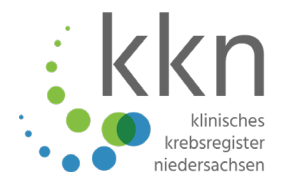

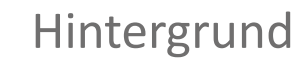

Warum Rückmeldeberichte?

Technische Anforderungen und Vorgehen

Erstellte Berichte

Lessons Learned

Was ist zukünftig geplant?

### Hintergrund

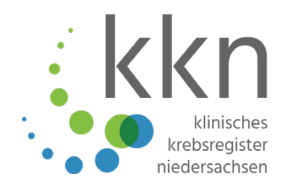

#### **Gründung des Klinischen Krebsregisters Niedersachsen (KKN):**

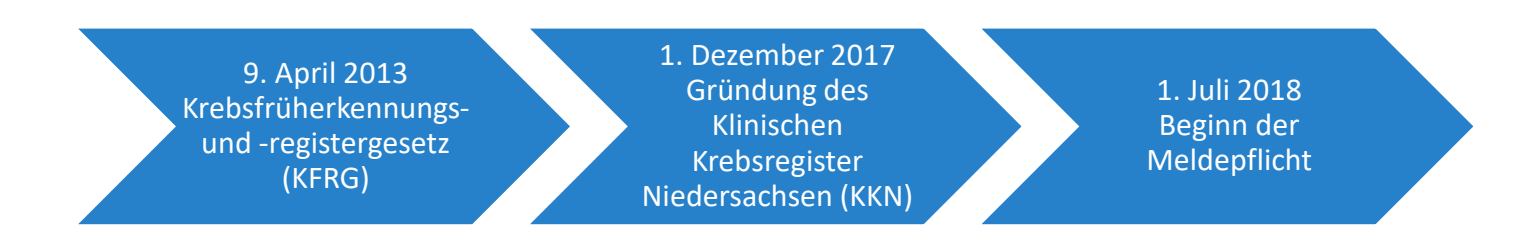

## Warum Rückmeldeberichte?

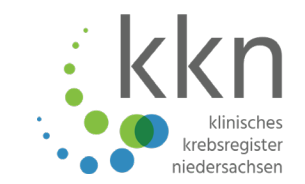

**Ziel:** Regelmäßige individuelle Rückmeldung von aggregierten Auswertungsergebnissen an die Leistungserbringer zur Verbesserung der onkologischen Versorgung.

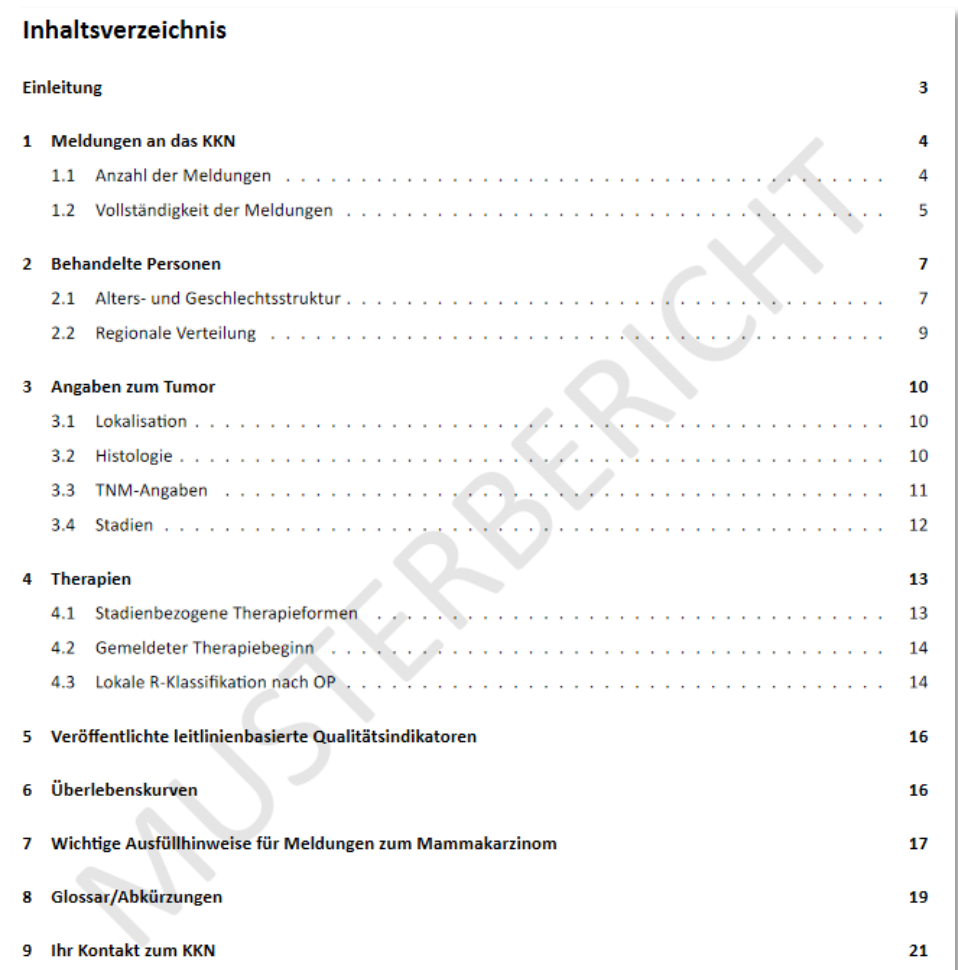

## Anforderungen an die Software

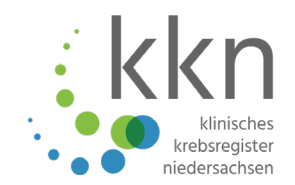

- **Integration** in die vorhandene Softwareumgebung
- Umsetzung des **Corporate Designs** des KKN
- **Kurze** Einarbeitungszeit
- **Reproduzierbarkeit** der Berichte
- **Nachhaltigkeit** des Prozesses
- Aufbau einer **Programmbibliothek**
- Erstellung von Berichten im **hohen Durchsatz** (Parametrisierung)
- **Kostengünstige** Lösung
- Software, die **auch in anderen Krebsregistern** verwendet wird

## Berichterstellung mit R MarkDown

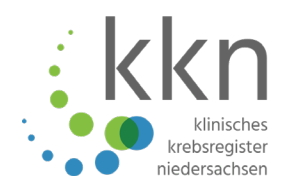

#### **R Skript**

- Installation und Aufrufen der Pakete
- Import von Daten (CSV , Excel)
- Datenaufbereitung
- Auswertung der Daten
- Schleife zum Aufrufen der jeweiligen Daten der Berichtsempfänger
- R-Funktion: rmarkdown::render

#### **R MarkDown**

- R Code (Visualisierungen, Abbildungen und Tabellen)
- **Texte**
- Layout-Vorgaben
- Ausgabeformat
- Erstellen des Berichtstemplates

### Was passiert beim Rendern?

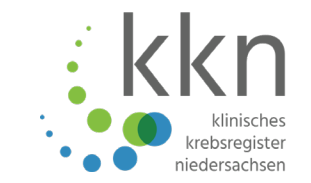

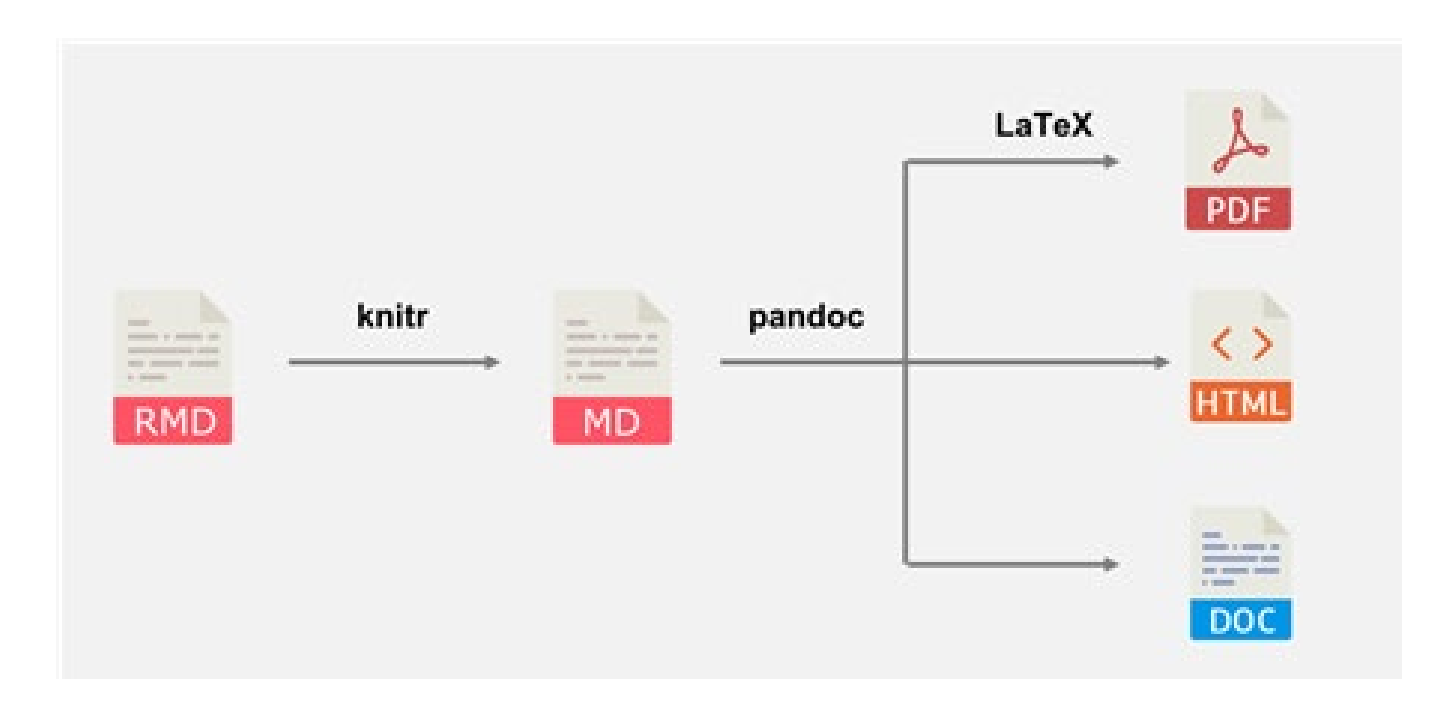

https://bookdown.org/yihui/rmarkdown-cookbook/rmarkdownprocess.html

Erstellte Berichte

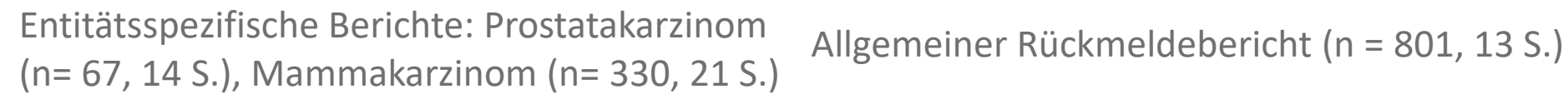

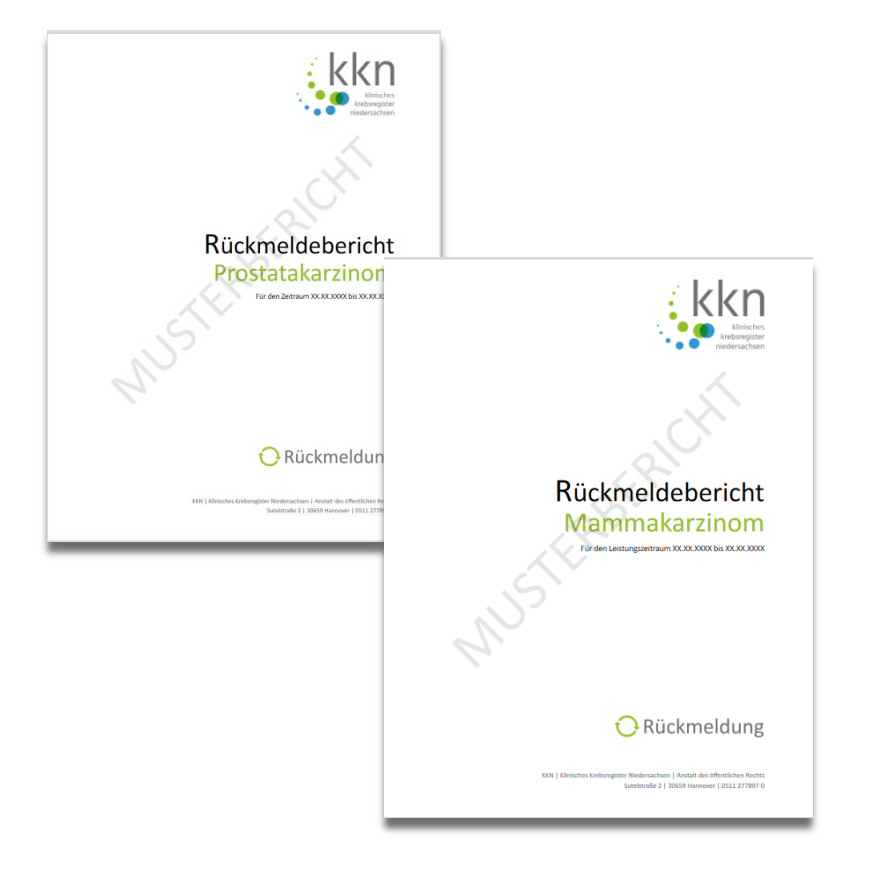

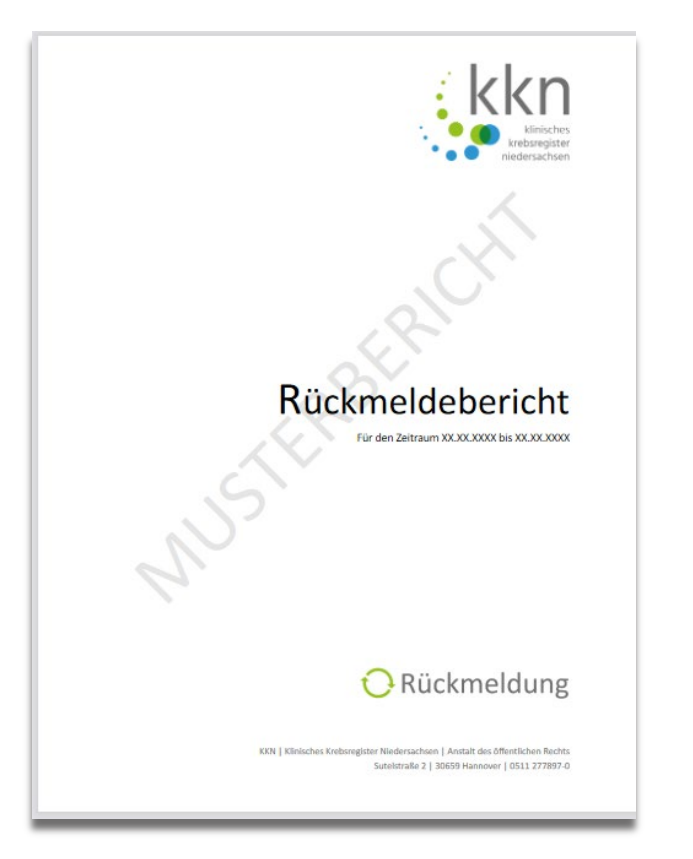

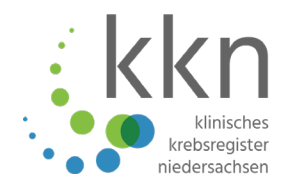

### Auszüge aus den Berichten

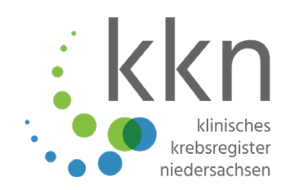

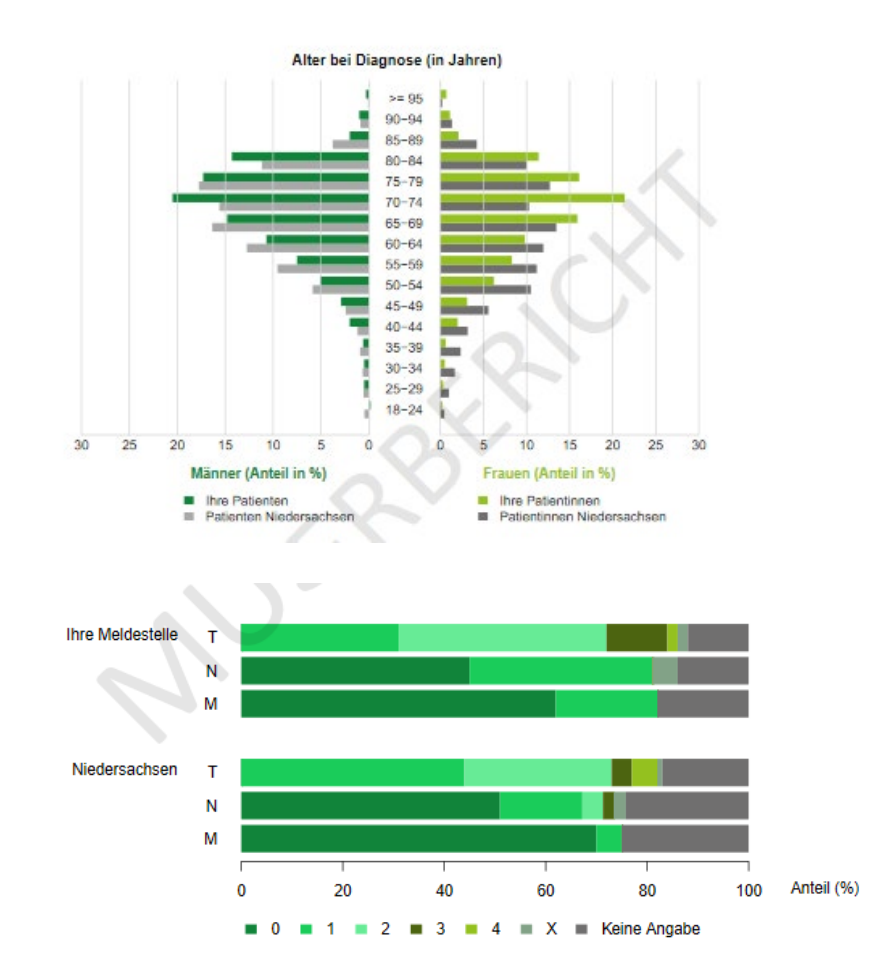

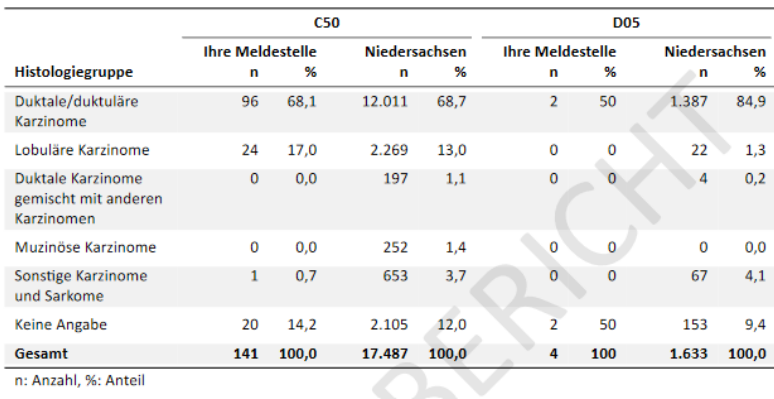

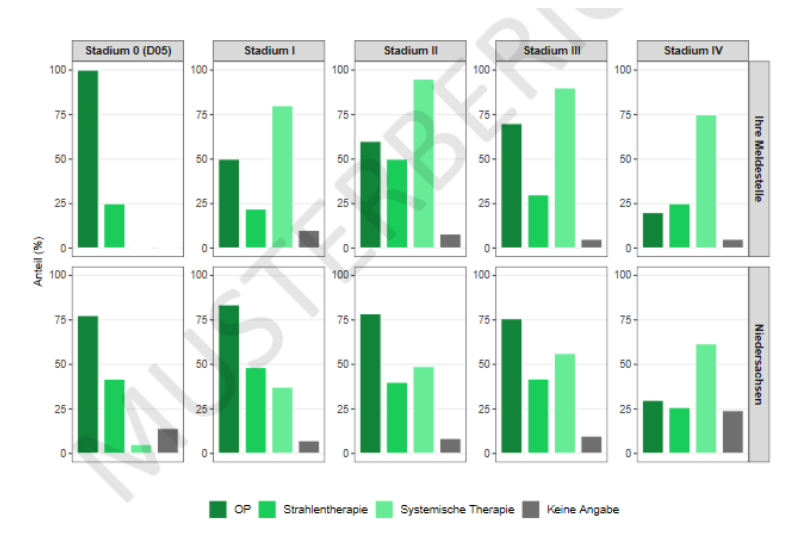

Musterbericht unter https://www.kk-n.de/news/rueckmeldebericht/

## Versendung der Berichte

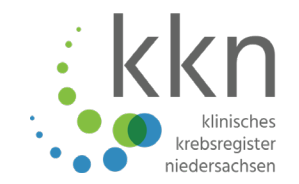

- Tristan-Modul Aussendungen Typ "Serien-Upload"
- Die empfangende Meldestelle wird anhand des Dateinamens dynamisch ermittelt RS [Bezeichnung] MID [Meldestellen-ID].[Endung]
- Weitere Einstellungsmöglichkeiten:
	- Titel der Aussendung
	- Nachrichtentext
	- Zeitdauer der Gültigkeit  $\bullet$
	- E-Mail Benachrichtigung
- Postalische Versendungen

### Lessons Learned

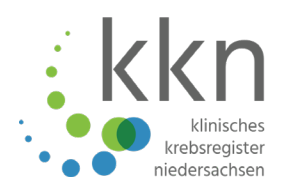

- **Frei** zugängliche Software
- R MarkDown-Sprache relativ **unkompliziert**
- Erstellung der Berichte **ohne technische Probleme**
- Tiefere **Einarbeitung** bei spezifischen Layout-Vorstellungen nötig
- **Überprüfung** der Aktualität und Funktionalität von Paketen nötig
- **Gemeinsames Arbeiten** an einem Skript **nicht möglich**
- Zusätzlich **Latex-Installation** für PDF-Erstellung nötig
- **Eingrenzung von Fehlerquellen** bei Berichterstellung durch Beteiligung weiterer Software (Pandoc, Latex) **teilweise schwierig**
- Berücksichtigung von **Sonderfällen** (fehlende Werte, schiefe Verteilung)
- **Testen** der Berichte

# Was ist zukünftig geplant?

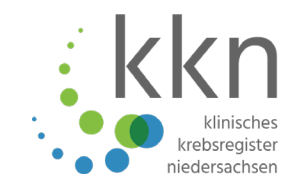

#### **Berichtsweiterentwicklung**

- Optimierung der Skripte (nächste Berichte, PowerPoint-Folien)
- Kontinuierliche Verbesserung der Datenaufbereitung und Visualisierung von Tabellen und Abbildungen
- Inhaltliche Weiterentwicklungen:
	- detailliertere Auswertungen zu Therapien
	- Qualitätsindikatoren
	- Überlebenszeitanalysen
- Einrichtungsbezug

#### **Technische Weiterentwicklung**

- RStudio Server
- Nutzung von GIT

#### **Weiterentwicklung Zusammenarbeit**

Registerübergreifender Austausch

## Literaturangaben

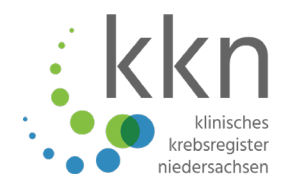

GKV-Spitzenverband , (2013), Kriterien zur Förderung klinischer Krebsregister gemäß § 65c SGB V(KFRG). , https://www.gkvspitzenverband.de/krankenversicherung/qualitaetssicherung\_2/klinisches\_krebsregist er.jsp , 2020-06-24

- RStudio, Inc. , (2014), R MarkDown Reference Guide, https://rstudio.com/wpcontent/uploads/2015/03/rmarkdown-reference.pdf , 2020-06-24
- Xie Y, Allaire JJ, Grolemund G, (2020), R Markdown: The Definitive Guide (E-Book], Chapman &Hall/CRC, London, https://bookdown.org/yihui/rmarkdown, 2020-06-24

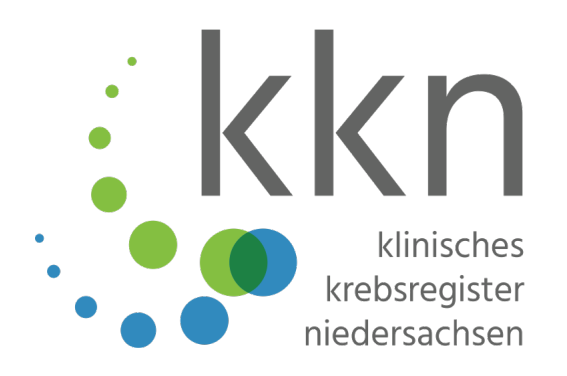

### Vielen Dank für Ihre Aufmerksamkeit!

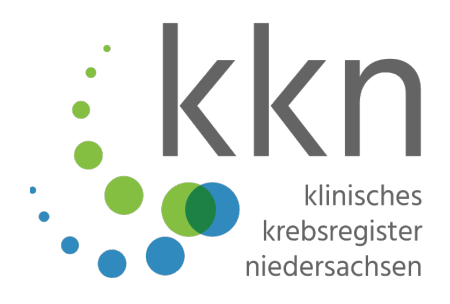

### **Klinisches Krebsregister Niedersachsen | KKN** Przybilla, Kerstin

Sutelstraße 2 30659 Hannover

Telefon 0511 277897- 52k.przybilla@kk-n.de

**www.kk-n.de**